1 jour 7h

**Microsoft 365 Excel Online Révisions et perfectionnement**

Mise à jour 17 juillet 2023

Formation intra-entreprise sur devis

# **PR** (Télé-)présentiel

ENI Service

# **Microsoft 365 Excel Online Révisions et perfectionnement**

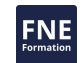

### **Objectifs**

Optimiser la création et présentation de tableaux contenant des formules simples et complexes

- Créer et personnaliser des tableaux croisés dynamiques
- Travailler à plusieurs sur des classeurs

### **Pré-requis**

Maitriser les bases d'Excel Online ou d'Excel bureau version 2021 ou antérieure

### **Public**

Utilisateur de Microsoft 365 et d'Excel

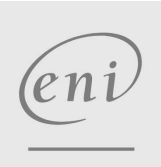

02 40 92 45 50 formation@eni.fr www.eni-service.fr

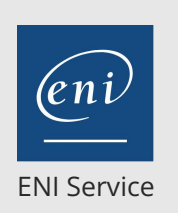

référence B72-010

> 1 jour 7h

# **Microsoft 365 Excel Online Révisions et perfectionnement**

Mise à jour 17 juillet 2023

Formation intra-entreprise sur devis

**PR** (Télé-)présentiel

# **Programme de la formation**

#### **Révisions (1,5 heure)**

- Connexion au portail Microsoft 365
- Spécificité de la gestion des fichiers avec Excel Online (création, ouverture ...)
- Astuces sélection, déplacement et mise en forme
- Tris et filtres automatiques

#### **Formules et fonctions avancées (2 heures)**

- Définir des valeurs fixes dans les calculs (références absolues) Utiliser les fonctions de condition (SI, NB.SI, SOMME.SI, SIERREUR)
	- Fonctions de recherche (RECHERCHEV, RECHERCHEX)
	- Autres fonctions selon besoins : de date, d'heure, de texte ...

#### **Gestion des listes de données (0,5 heure)**

- Définir des données sous forme de "Tableau" de données
	- Avantage de définir des données sous forme de tableau (Ligne de titre figée, sélections ...)
	- Mise en forme automatique d'un "Tableau"
	- Ajout de colonne avec formule et recopie automatique
- Mise en forme conditionnelle
- Remplissage instantané
- Validation des données Contrôler la saisie
	- Afficher des listes déroulantes dans les cellules

#### **Tableaux croisés dynamiques (TCD) (2 heures)**

- Préparer les données sources d'un TCD
- (intérêt de définir les données sources sous forme de "Tableau")
- Créer un TCD
- Modifier la structure d'un TCD
- Trier, filtrer les données d'un TCD
- Modifier les paramètres d'un TCD

#### **Partage et coédition des fichiers (1 heure)**

- Bonnes pratiques de partage de fichiers
- Travailler à plusieurs et en même temps sur un fichier
- Co-produire avec l'aide des commentaires (ajout, volet dédié, réviser, supprimer des commentaires)

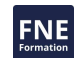

eni

02 40 92 45 50 formation@eni.fr www.eni-service.fr

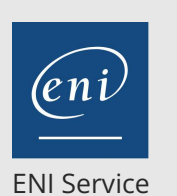

référence B72-010

> 1 jour 7h

# **Microsoft 365 Excel Online Révisions et perfectionnement**

Mise à jour 17 juillet 2023

Formation intra-entreprise sur devis

**NE** 

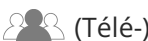

<sup>2</sup><sup>2</sup> (Télé-)présentiel

# **Délais d'accès à la formation**

Les inscriptions sont possibles jusqu'à 48 heures avant le début de la formation.

Dans le cas d'une formation financée par le CPF, ENI Service est tenu de respecter un délai minimum obligatoire de 11 jours ouvrés entre la date d'envoi de sa proposition et la date de début de la formation.

### **Modalités et moyens pédagogiques, techniques et d'encadrement**

Formation avec un formateur, qui peut être suivie selon l'une des 3 modalités ci-dessous :

1 Dans la salle de cours en présence du formateur.

2 Dans l'une de nos salles de cours immersives, avec le formateur présent physiquement à distance. Les salles immersives sont équipées d'un système de visio-conférence HD et complétées par des outils pédagogiques qui garantissent le même niveau de qualité.

3 Depuis votre domicile ou votre entreprise. Vous rejoignez un environnement de formation en ligne, à l'aide de votre ordinateur, tout en étant éloigné physiquement du formateur et des autres participants. Vous êtes en totale immersion avec le groupe et participez à la formation dans les mêmes conditions que le présentiel. Pour plus d'informations : Le téléprésentiel notre solution de formation à distance.

Le nombre de stagiaires peut varier de 1 à 12 personnes (5 à 6 personnes en moyenne), ce qui facilite le suivi permanent et la proximité avec chaque stagiaire.

Chaque stagiaire dispose d'un poste de travail adapté aux besoins de la formation, d'un support de cours et/ou un manuel de référence au format numérique ou papier.

Pour une meilleure assimilation, le formateur alterne tout au long de la journée les exposés théoriques, les démonstrations et la mise en pratique au travers d'exercices et de cas concrets réalisés seul ou en groupe.

## **Modalités d'évaluation des acquis**

En début et en fin de formation, les stagiaires réalisent une auto-évaluation de leurs connaissances et compétences en lien avec les objectifs de la formation. L'écart entre les deux évaluations permet ainsi de mesurer leurs acquis.

En complément, pour les stagiaires qui le souhaitent, certaines formations peuvent être validées officiellement par un examen de certification. Les candidats à la certification doivent produire un travail personnel important en vue de se présenter au passage de l'examen, le seul suivi de la formation ne constitue pas un élément suffisant pour garantir un bon résultat et/ou l'obtention de la certification.

Pour certaines formations certifiantes (ex : ITIL, DPO, ...), le passage de l'examen de certification est inclus et réalisé en fin de formation. Les candidats sont alors préparés par le formateur au passage de l'examen tout au long de la formation.

# **Moyens de suivi d'exécution et appréciation des résultats**

Feuille de présence, émargée par demi-journée par chaque stagiaire et le formateur. Evaluation qualitative de fin de formation, qui est ensuite analysée par l'équipe pédagogique ENI. Attestation de fin de formation, remise au stagiaire en main propre ou par courrier électronique.

# **Qualification du formateur**

La formation est animée par un professionnel de l'informatique et de la pédagogie, dont les compétences techniques, professionnelles et pédagogiques ont été validées par des certifications et/ou testées et approuvées par les éditeurs et/ou notre équipe pédagogique. Il est en veille technologique permanente et possède plusieurs années d'expérience sur les produits, technologies et méthodes enseignés. Il est présent auprès des stagiaires pendant toute la durée de la formation.

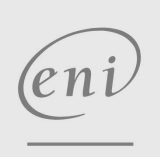

02 40 92 45 50 formation@eni.fr www.eni-service.fr